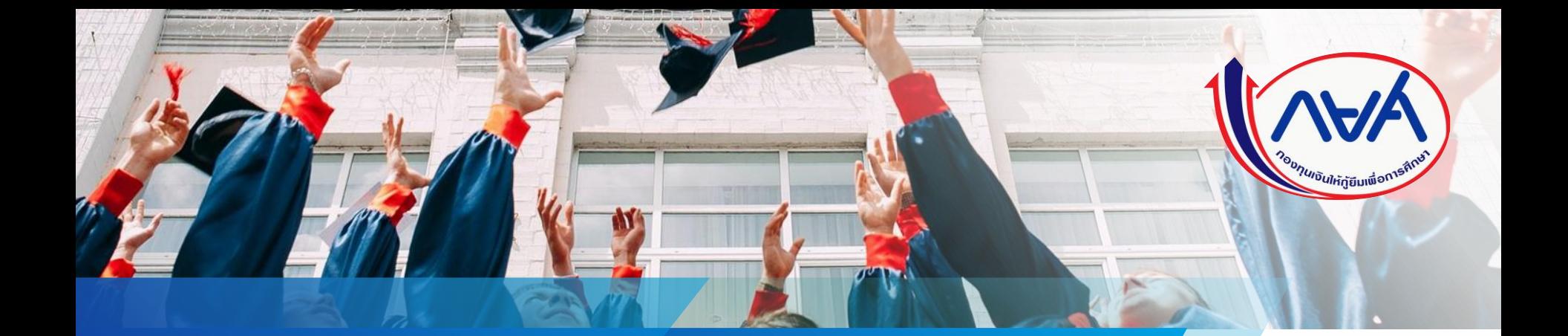

คู่มือการยกเลิกการอนุมัติค่าใช้จ่ายตามหลักสูตร กรณีบันทึกค่าเล่าเรียนตามจริงไปแล้ว **ส ำหรับสถำนศึกษำ**

Version 1.0

# โดย กองทุนเงินให้กู้ยืมเพื่อการศึกษา

## **กำรยกเลิกกำรอนุมัติบันทึกค่ำใช้จ่ำยตำมหลักสูตร กรณีบันทึกค่ำเล่ำเรียนตำมที่ลงทะเบียนจริงไปแล้ว**

## **ด ำเนินกำรด้วยผู้ตรวจสอบรำยกำร (Checker) ผ ู ้ใช ้ งำนส ิ ทธ ิ ์ ผู้ท ำรำยกำร (Maker)**

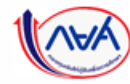

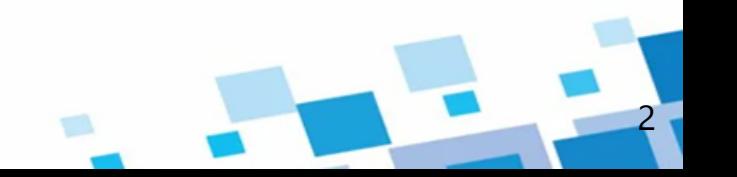

#### **ข้ันตอนกำรด ำเนินกำร**

- 1. ผู้ตรวจสอบรายการ (Checker) ทำการยกเลิกการอนุมัติค่าใช้จ่ายตามหลักสูตร ตามหลักสูตรที่ต้องการยกเลิก
- ้ ระบบจะทำการยกเลิกแบบเบิกเงินของผู้กู้ยืมเงิน และทำการล้างยอดเงินในค่าเล่าเรียนตามที่ลงทะเบียนจริง และสถานะจะกลับไปรอบันทึกค่าใช้จ่าย และยกเลิกการอนุมัติค่าใช้จ่ายตามหลักสูตร โดยจะส่งกลับไปให้ผู้ทำรายการ (Maker) บันทึกเข้ามาใหม่ และมี Notification ไปแจ้งผู้กู้ยืมเงินว่ามีการยกเลิกค่าใช้จ่ายตามหลักสูตร
- 3. ผู้ทำรายการ (Maker) ทำการบันทึกค่าใช้จ่ายตามหลักสูตรเข้ามาใหม่ และทางผู้ตรวจสอบรายการ (Checker) ทำการอนุมัติ
- 4. ผู้ตรวจสอบรายการ (Checker) ทำการบันทึกค่าเล่าเรียนตามที่ลงทะเบียนจริงเข้ามาใหม่
- 5. ผู้กู้ยืมเงิน บันทึกแบบเบิกเงิน และยืนยันยอดใหม่

<u>ข้**อควรระวัง** การยกเลิกการอนุมัติค่าใช้จ่ายตามหลักสูตร มีความสำคัญมาก เพราะมีการ Clear ค่าแบบเบิกเงิน ค่าเล่าเรียนตามที่</u> ลงทะเบียนจริงค่าใช้จ่ายตาม หลักสูตร ซ่ึงก่อนการยกเลิกต้องตระหนกั เปน็ อยา่ งมาก

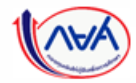

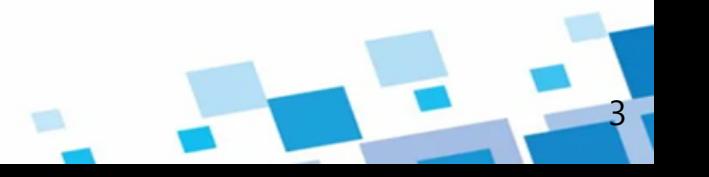

**กำรยกเลิกกำรอนุมัติค่ำใช้จ่ำยตำมหลักสูตร กรณีผู้ตรวจสอบรำยกำรท ำกำรอนุมัติค่ำใช้จ่ำยตำมหลักสูตร และมีกำรบันทึกค่ำเล่ำเรียนตำมที่ลงทะเบียนจริงแล้ว ไปแล้ว** Aw  $\equiv$ มหาวิทยาลัยเชียงใหม่ จ.เชียงใหม่ (รหัสสถานศึกษา : 001249) A nexta neur V ผู้ตรวจสอบรายการ บันทึกค่าเล่าเรียนตามที่ลงทะเบียนจริง ตัวช่วยการค้นหา ชั้นปีการศึกษา ปีการศึกษา ภาคเรียน annum 2564  $\ddot{\phantom{1}}$ ทั้งหมด  $\checkmark$ ทั้งหมด  $\checkmark$ เลขประจำตัวประชาชน รหัสนักเรียน/นักศึกษา  $6<sub>o</sub>$ unuana ล้างค่า ค้นหา คณะมนุษยศาสตร์ หลักสูตรศิลปศาสตรนัณฑิต สาขาวิชาการก่องเที่ยวและการโรงแรม มหาวิทยาลัยเชียงใหม่ ผู้ตรวจสอบรายการ ตรวจสอบเมนูบันทึก ประเภทการลงกะเบียน s:ดับการศึกษา ค่าใช้จ่ายตามที่ลงทะเบียนจริงให้ดู เหมาจ่าย ปริญญาตรี สถานะก่อนที่จะไปยกเลิกการบันทึก คำเล่าเรียน (บาท) คำใช้จ่ายที่เกี่ยวเนื่อง (บาท) poosou (unn) จัดการค่าเล่าเรียน ค่าใช้จ่ายตามหลักสูตรชั้นปีที่ 1 8,000 500 8,500 ชิ้นปีที่ 2 ชั้นปีที่ 3  $du$ 0ที่ 4 รายละเอียดผู้ภู้ยืมเงินในหลักสูตร ₹ ดาวน์โหลดรายละเอียดบันทึกค่าเล่าเรียนตามที่ลงทะเบียนจริง ทั้งหมด 2 รายการ รหัสนักศึกษา ชื่อ - นามสกุล สถานภาพ ค่าเล่าเรียน (บาท) ค่าใช้จ่ายที่เกี่ยวเนื่อง siansou (unn) annua  $tunn$ บันทึกค่าไข้จำขนบังคัน 1 01477 นางสาว ไประก สวนตอกไม้ ศึกษาค่อ 8,000 500 8,500 1-4882-25166-19-6  $+0.091$ ทำบันทึกเบิกเงินแล้ว นั่นที่กล่าไข้จำขนสวิจสิ้น 01478 นางสาว ปวริศา เพ็ญชาติ ศึกษาต่อ 8,000 500 8,500 4-9444-59922-42-2 ชั้นปีที่ 1 กองทุนเงินให้กู้ยืมเพื่อการศึกษาแบบดิจิทัล Digital Student Loan Fund System (DSL)

4

### **กรณีผู้ตรวจสอบรำยกำรท ำกำรอนุมัติค่ำใช้จ่ำยตำมหลักสูตร และมีกำรบันทึกค่ำเล่ำเรียนตำมที่ลงทะเบียนจริงแล้ว ไปแล้ว**

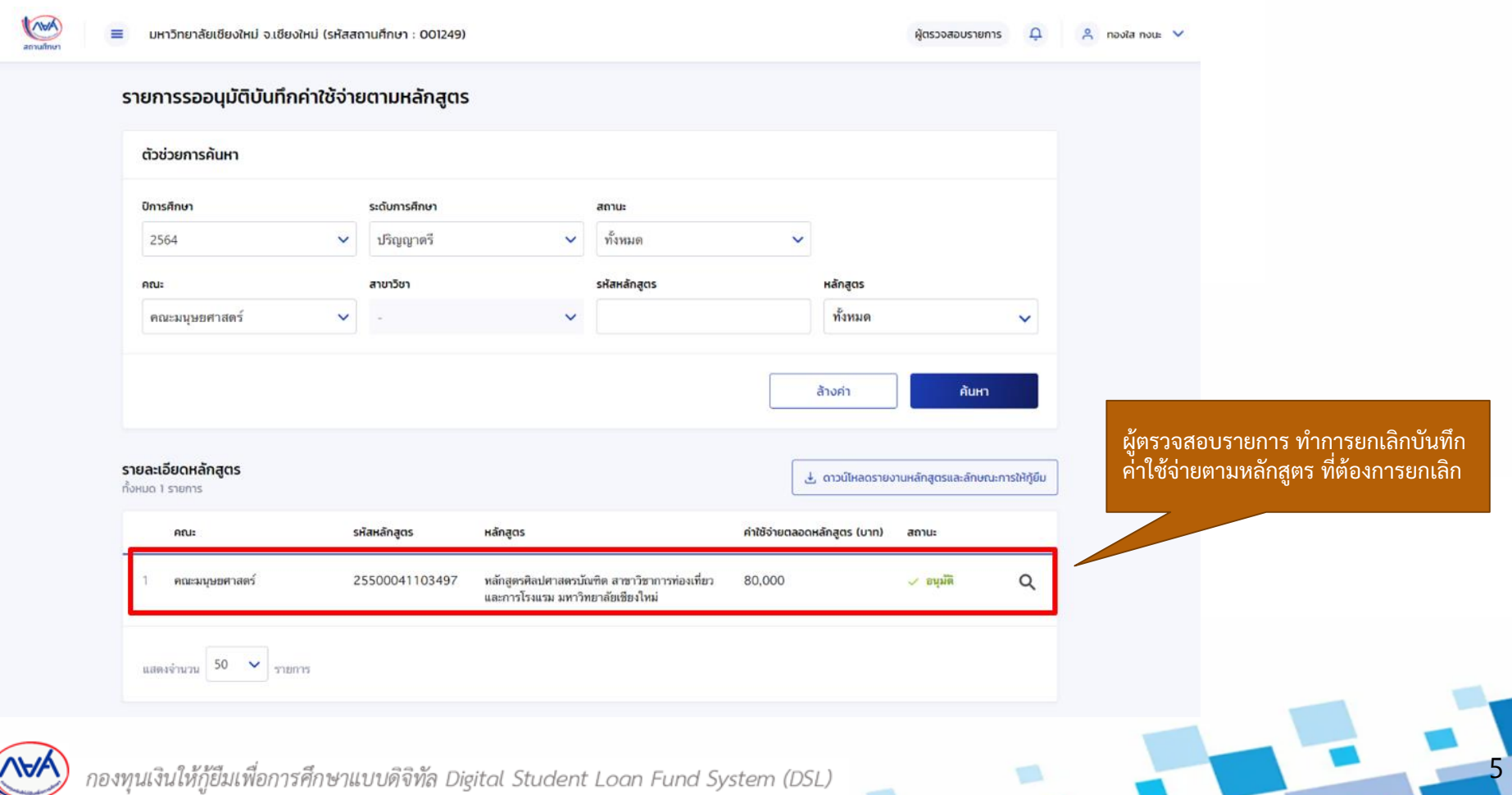

**กำรยกเลิกกำรอนุมัติค่ำใช้จ่ำยตำมหลักสูตร**

### **กรณีผู้ตรวจสอบรำยกำรท ำกำรอนุมัติค่ำใช้จ่ำยตำมหลักสูตร และมีกำรบันทึกค่ำเล่ำเรียนตำมที่ลงทะเบียนจริงแล้ว ไปแล้ว**

6

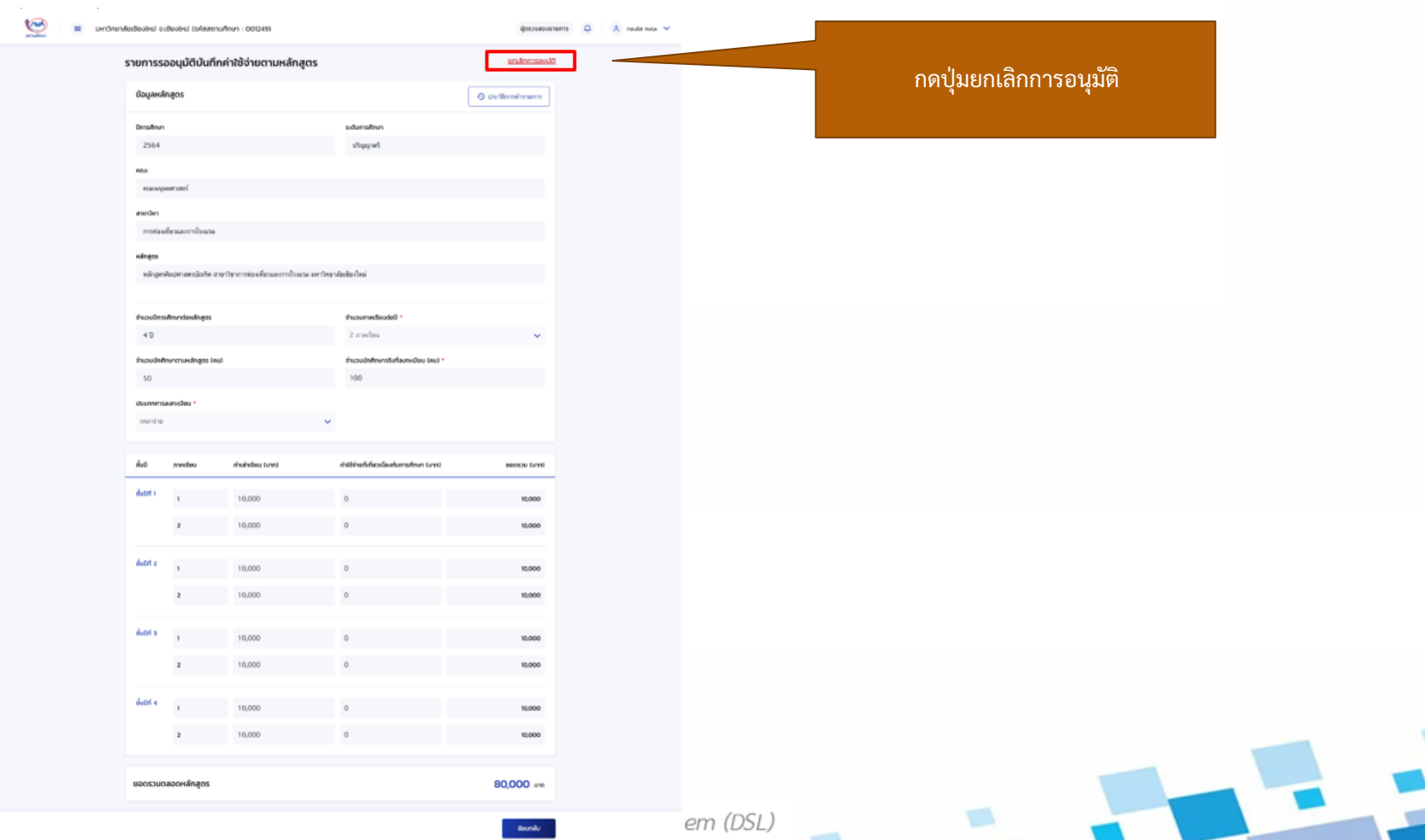

Ξ.

7

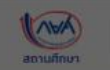

้มหาวิทยาลัยเชียงใหม่ จ.เชียงใหม่ (รหัสสถานศึกษา : 001249)  $\Omega$  $A$  novia nous  $V$ ผู้ตรวจสอบรายการ รายการรออนุมัติบันทึกค่าใช้จ่ายตามหลักสูตร ระบุเหตุผลของการยกเลิกการอนุมัติ และกดปุ่มยืนยันข้อมูลหลักสูตร ยกเลิกการอนุมัติบันทึกค่าใช้จ่ายตามหลักสูตร ปีการศึกษา 2564 індма \* Afut: ้ยกเลิกการบันทึกค่าใช้จ่ายตามหลักสูตร คณะมนุษ สาขาวิชา ยินยัน ยกเลิก การท่องเ หลักสูตร หลักสูตรศิลปศาสตรบัณฑิต สาขาวิชาการท่องเที่ยวและการโรงแรม มหาวิทยาลัยเชียงใหม่ จำนวนปีการศึกษาต่อหลักสูตร จำนวนภาคเรียนต่อปี \*

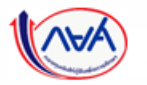

**กรณีผู้ตรวจสอบรำยกำรท ำกำรอนุมัติค่ำใช้จ่ำยตำมหลักสูตร และมีกำรบันทึกค่ำเล่ำเรียนตำมที่ลงทะเบียนจริงแล้ว ไปแล้ว**

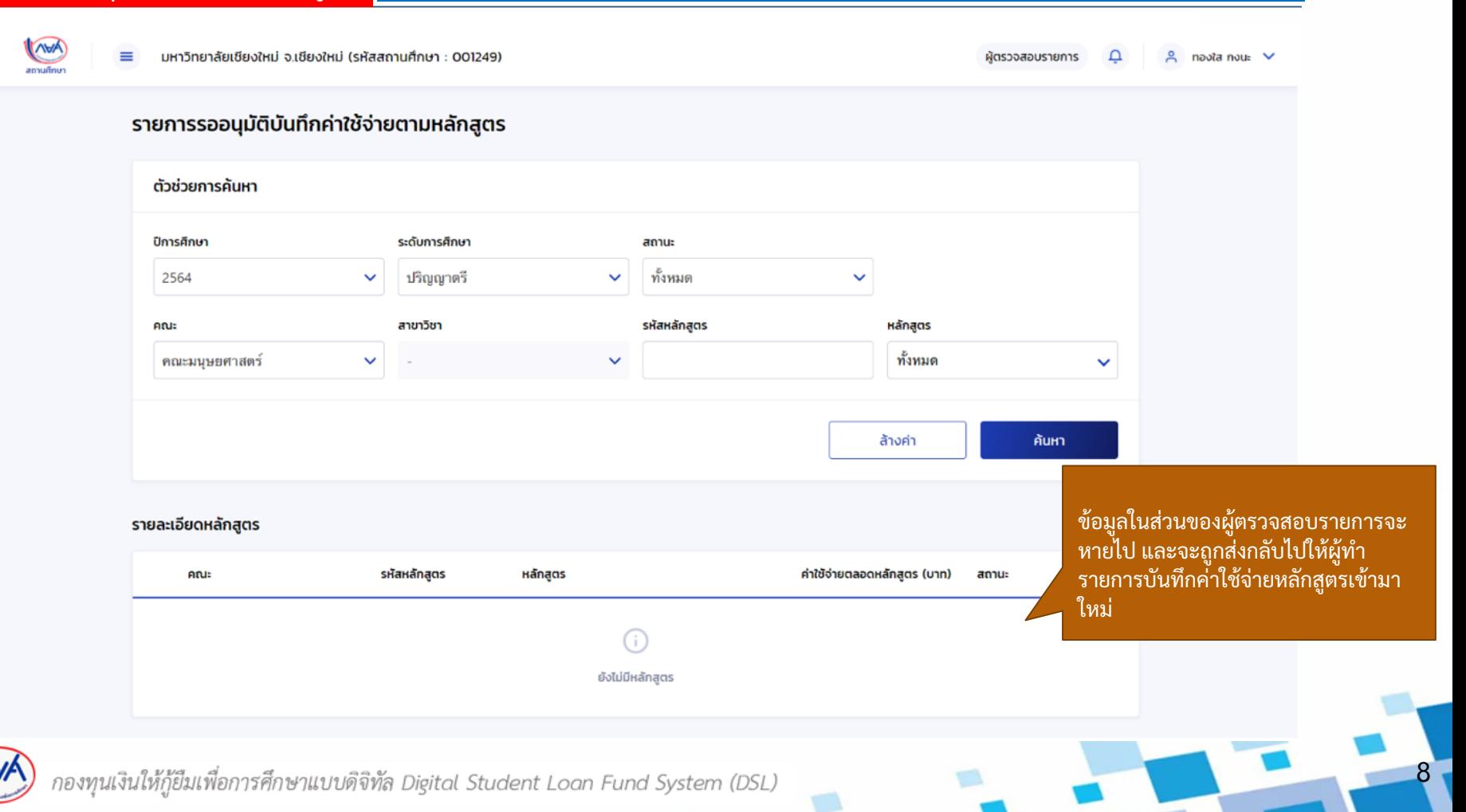

#### **กรณีผู้ตรวจสอบรำยกำรท ำกำรอนุมัติค่ำใช้จ่ำยตำมหลักสูตร และมีกำรบันทึกค่ำเล่ำเรียนตำมที่ลงทะเบียนจริงแล้ว ไปแล้ว**

9

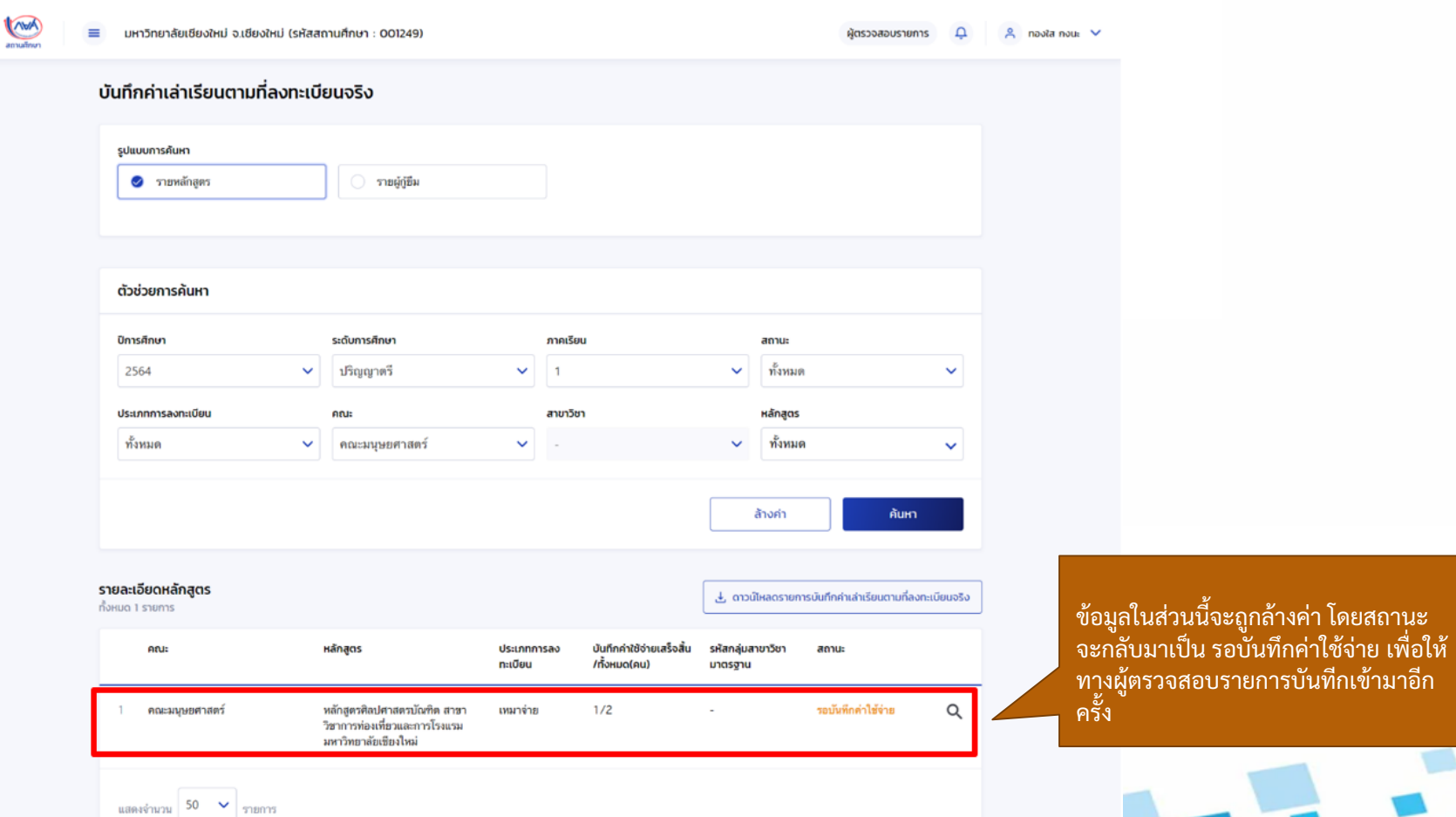

กองทุนเงินให้กู้ยืมเพื่อการศึกษาแบบดิจิทัล Digital Student Loan Fund System (DSL)

W

In ٠ มหาวิทยาลัยเชียงใหม่ จ.เชียงใหม่ (sหัสสถานศึกษา : 001249) ผู้ตรวจสอบรายการ  $\Omega$  $9$  noota nous  $9$ arrush บันทึกค่าเล่าเรียนตามที่ลงทะเบียนจริง ตัวช่วยการค้นหา ปีการศึกษา ภาคเรียน ชั้นปีการศึกษา annus 2564 n. ทั้งหมด  $\mathbf{v}$ ทั้งหมด  $\ddot{\phantom{1}}$ umbolished specifications รหัสนักเรียนก์นักศึกษา do. นามสกุล ส้างค่า ล้นหา คณะมนษยศาสตร์ หลักสูตรศิลปศาสตรบัณฑิต สาขาวิชาการท่องเที่ยวและการโรงแรม มหาวิทยาลัยเชียงใหม่ ประเภทการลงทะเบียน ระดับการศึกษา ้เหมาจ่าย ปริณณาตรี ค่าเล่าเรียน (บาท) – ค่าใช้จ่ายที่เกี่ยวเนื่อง (บาท) – ยอดรวม (บาท) จัดการค่าเล่าเรียน ชั้นปีที่ 1 500 8,500 8,000 ชั้นปีที่ 2  $\sim$ du0n 3 ชั้นปีที่ 4 รายละเอียดผู้กู้ยืมเงินในหลักสูตร .4, ดาวน์โหลดรายละเอียดบันทึกค่าเล่าเรียนตามที่ลงทะเบียนจริง ทั้งหมด 2 รายการ รหัสนักศึกษา ค่าเล่าเรียน (บาท) ค่าใช้อ่ายที่เกี่ยวเนื่อง ชื่อ - นามสกุล mossu (unn) annunnw amue finnt บันทึกค่าใช้จำขนชั้งสิ้น 01477 นางสาว ไปรถา สวนตกกไม้ ศึกษาต่อ 8.000 500 8.500 1-4882-25166-19-6 ชั้งปีที่ 1 ทำบันทึกเบิกเงินแล้ว รอบันทึกค่าใช้จ่าย 01478 นางสาว ปวริศา เพ็ญชาติ พิทษาต่อ  $\circ$  $\circ$  $\circ$ 4-9444-59922-42-2  $$0011$ 

กดปุ่ม แว่นขยายจากหน้าก่อนหน้า จะพบกับข้อมูลที่ สามารถยกเลิกได้ตัวอย่างคือ คุณปวริศา ส่วนคุณ ไปรยา ไม่สามารถยกเลิกได้เนื่องจากทำการลงนาม แบบเบิกไปแล้ว

10

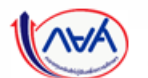

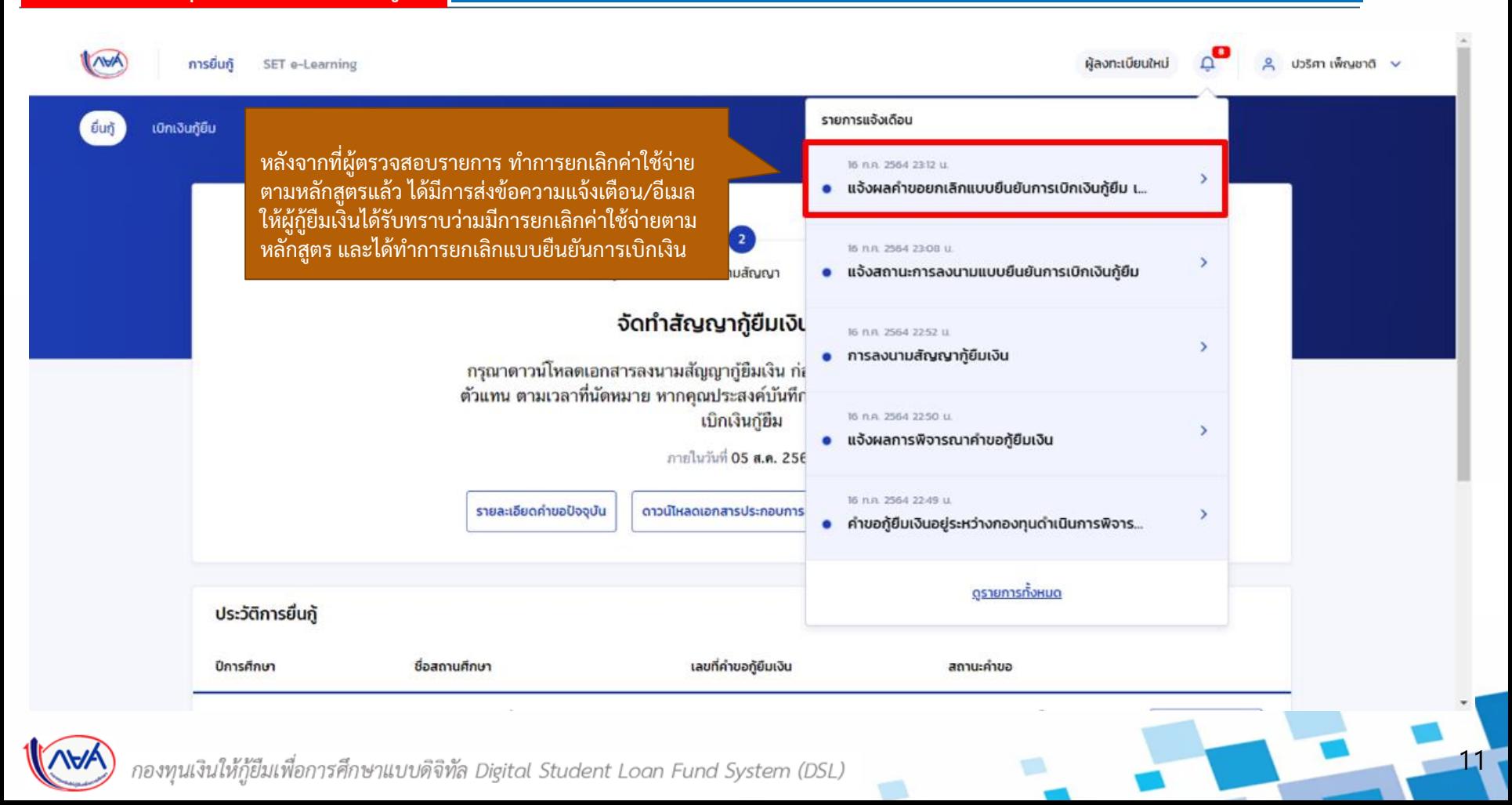

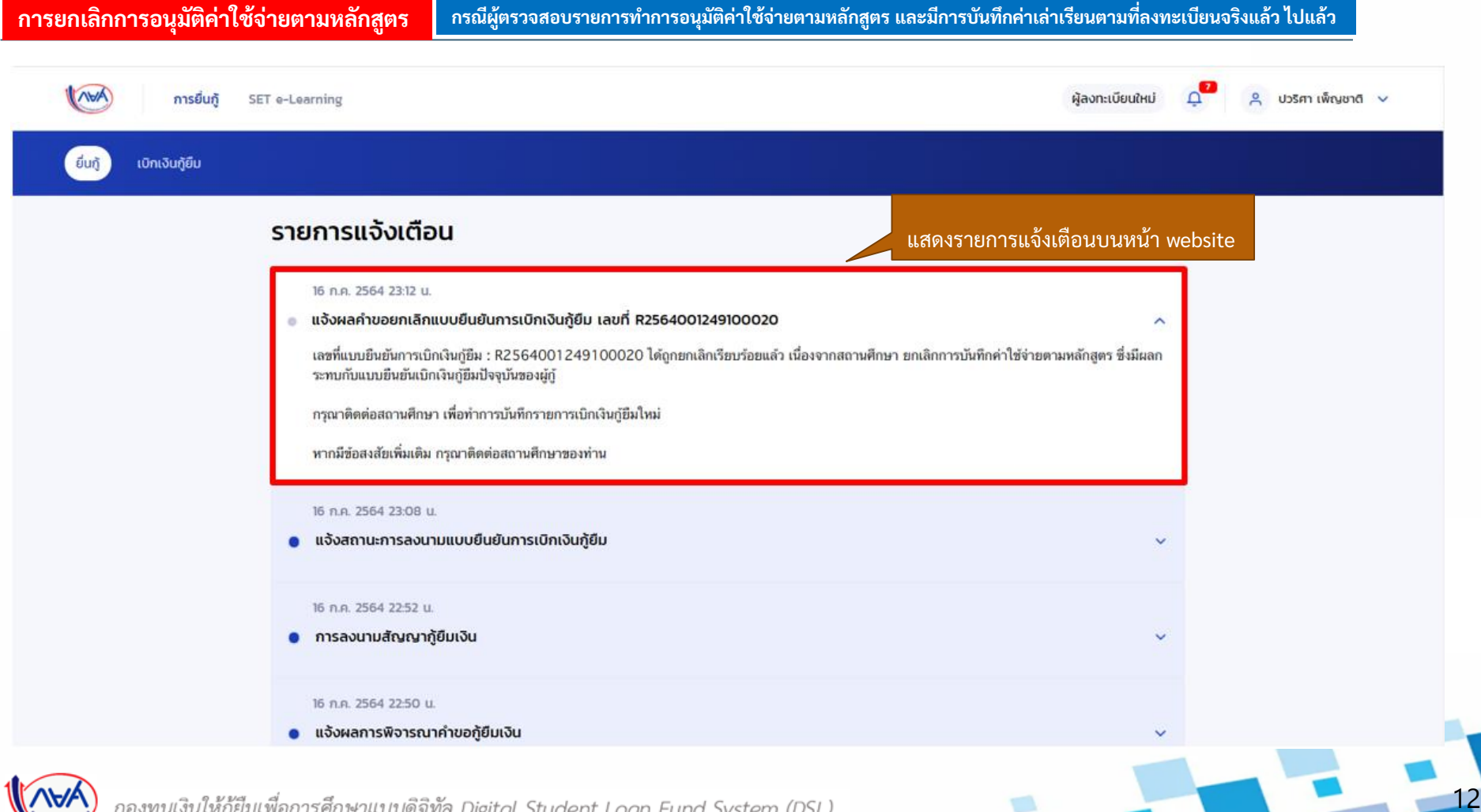

#### $\frac{1}{2}$  Reply all  $| \vee |$  $\boxed{\widehat{\mathbb{m}}}$  Delete Not junk  $\vee$  Block ...

#### ู้แจ้งผลคำขอยกเลิกแบบยืนยันการเบิกเงินกัยืม เลขที่ R2564001249100020

This message was identified as junk. We'll delete it after 10 days. It's not junk  $\odot$ 

Student Loan Fund <no-reply-uat@studentloan.or.th> Fri 7/16/2021 23:12 To: klos0123+252@hotmail.com

แสดงรายการแจ้งเตือนในอีเมล

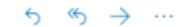

เรียน คุณปวริศา เพ็ญชาติ

เรื่อง แจ้งผลคำขอยกเลิกแบบยืนยันการเบิกเงินกู้ยืม เลขที่ R2564001249100020

เลขที่แบบยีนยันการเบิกเงินกู้ยืม : R2564001249100020 ได้ถูกยกเลิกเรียบร้อยแล้ว เนื่องจากสถานศึกษา ยกเลิกการบันทึกค่าใช้จ่ายตามหลักสูตร ซึ่งมีผลกระทบกับแบบยืนยันเบิกเงินกู้ยืมปัจจุบันของผู้กู้

กรุณาติดต่อสถานศึกษา เพื่อทำการบันทึกรายการเบิกเงินกู้ยืมใหม่

หากมีข้อสงสัยเพิ่มเดิม กรุณาติดต่อสถานศึกษาของท่าน

กองทุนเงินให้กู้ยืมเพื่อการศึกษา (กยศ.)

อีเมลฉบับนี้เป็นการแจ้งข้อมูลจากระบบโดยอัตโนมัติ กรุณาอย่าตอบกลับ หากท่านมีข้อสงสัยหรือต้องการสอบถามรายละเอียดเพิ่มเติม กรุณาติดต่อ call center 02-016-4888 ในวัน และเวลาท่าการ (วันจันทร์ - วันศุกร์ เวลา 8.30 - 16.30 เว้นวันหยุดราชการ)

**Reply** Forward

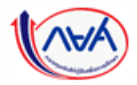

SF

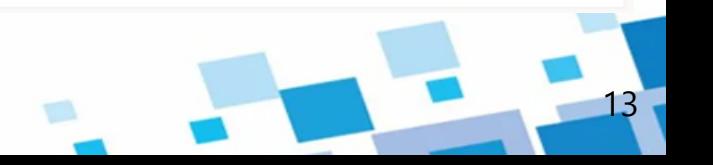

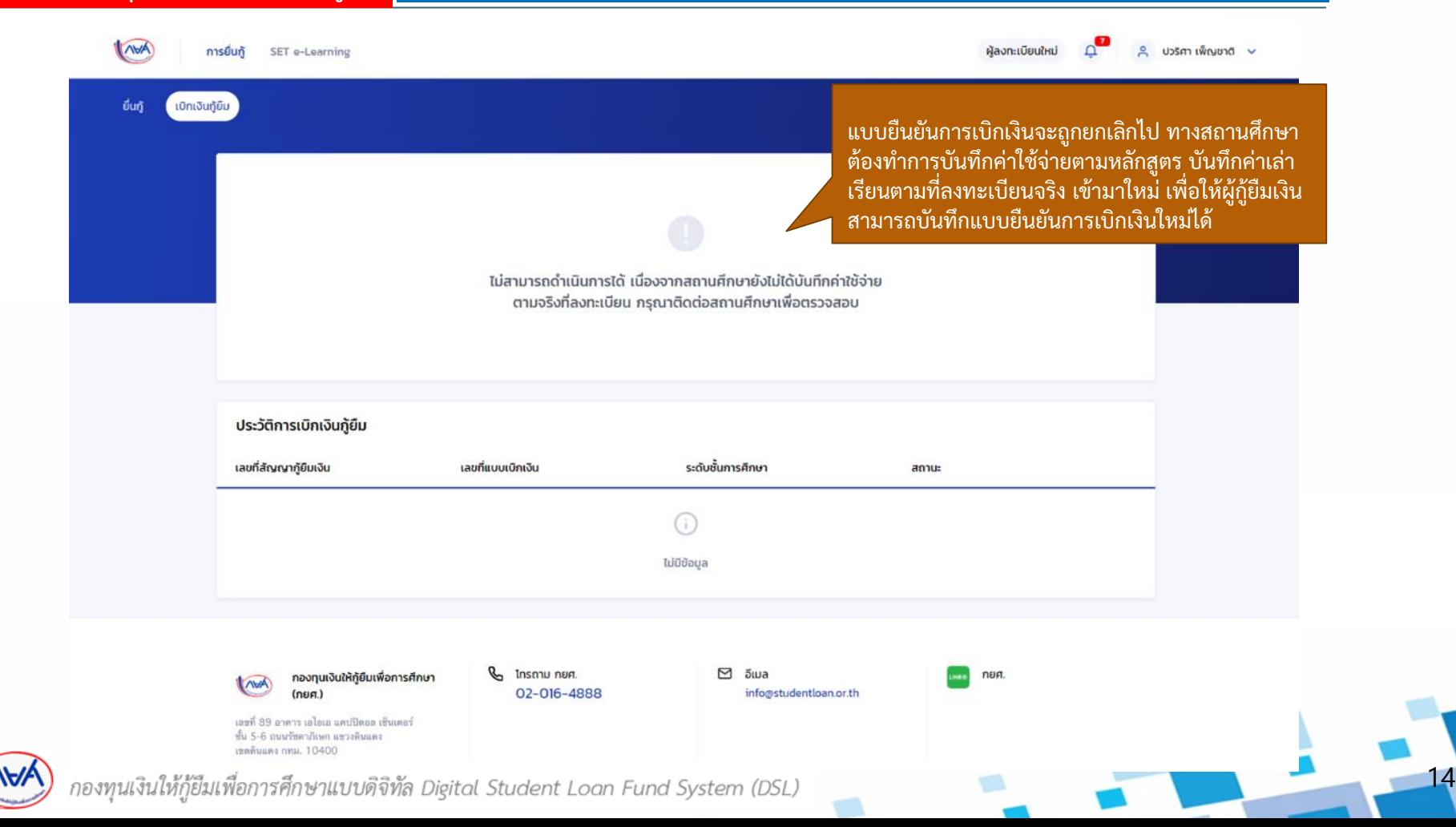